## Wireless Module

# ET-TRM110

This external transmitter is required to enjoy 3D content from a location relatively far from the screen, such as when projecting fairly large images.

### **Specifications**

Wavelength of infrared 850 nm Terminal M3 Jack (x 1)

108 × 49 × 60 mm (4-1/4" × 1-15/16" × 2-3/8") Dimensions (W  $\times$  H  $\times$  D)

Weight Approx. 50 g (1.8 ozs) Applicable projectors PT-AE7000/AT5000

#### Supplied accessory

IR cable (15 m/49 ft 3 in)  $\times$  1

Clamp × 1

Double-sided tape × 4 Screw hole cover × 4

#### **Dimensions**

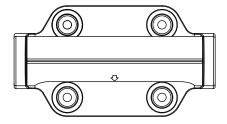

unit : mm (inch) NOTE: This illustration is not drawn to scale.

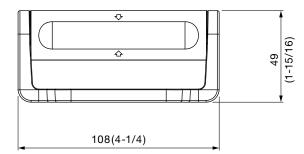

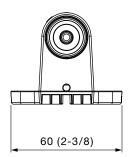

Weights and dimensions shown are approximate. Specifications subject to change without notice.